# Capítulo 15 Segmentação de Imagens

Vimos que, com uso de ferramentas de **Computação Gráfica**, podemos sintetizar concepções e idéias em imagens discretas (Capítulos 2–10). **Processamento de imagens** nos provê funções de transformação entre estas imagens discretas com o objetivo de torn´a-las mais apropriadas para uma aplicação específica. No contexto de síntese de imagens, **pós-processamento** é muito utilizado para produzir efeitos como campo de profundidade e eliminar os efeitos de *aliasing* (Seção 9.5). Quando se trata de imagens capturadas pelos dispositivos sens´ıveis a uma banda do espectro de energia eletromagnética, **pré-processamento** é amplamente aplicado com o objetivo de remover ruídos e corrigir distorções inerentes ao processo de aquisição, de realçar certos detalhes, ou de comprimir os dados para facilitar armazenamento, como vimos nos Cap´ıtulos 11–14. Melhorar a qualidade das imagens reais aumenta as chances para o sucesso de extração de unidades de informa¸c˜ao contidas nela. Esta extra¸c˜ao constitui a base da **Vis˜ao Computacional**. Na seção 15.1 uma noção de aquisição de **imagens de intensidade** é apresentada.

A vis˜ao computacional procura emular o processo da vis˜ao humana por meio de m´aquinas autˆonomas. Para a vis˜ao humana, uma **imagem clara**  $\acute{e}$  uma imagem que permite o sistema de organização da visão agrupar rapidamente os sinais recebidos em *unidades semânticas*, inferir a estrutura lógica entre elas e capturar o seu significado. De acordo com os princípios de Gestalt, as regras básicas de organização da visão humana são: **similaridade**, **proximidade**, **fechamento** e **continuidade**.

(Ver Fig. 9.15, 9.16 do livro-texto de Foley.)

Na **Visão Computacional** as unidades semânticas que podem ser distinguíveis por um algoritmo são conhecidas por *features* e o processo de

agrupamento de *pixels* de uma imagem digital em *features* é conhecido por **segmentação**. Em geral, a segmentação automática é uma das etapas mais difíceis e mais importantes para reconhecimento (atribuição de rótulos aos objetos presentes na imagem) e interpretação dependente da aplicação (atribuição do significado aos objetos rotulados). Neste capítulo darems uma visão introdutória do processo de segementação.

Essencilamente, distinguem-se dois tipos de segmentos: **fronteira** e **regiões**. A segmentação por fronteira é adequada quando as características da fronteira, como os cantos e arestas, são de interesse. A segmentação por região, por sua vez, é aplicada quando se deseja extrair as propriedades internas do objeto, como o seu esqueleto e a sua textura. Utilizaremos os segmentos de fronteira para ilustrar o processo de segmentação.

A fronteira de um objeto aparece, usualmente, como descontinuidade em intensidades numa imagem em n´ıveis de cinza, ou seja, como **borda de descontinuidade** de intensidade. Experimentos tem comprovado que o contorno de um objeto é um *feature* muito utilizado pela visão humana para reconhecer um objeto. Como os contornos podem ter formas variadas e muitas vezes dependente do contexto, a extração de uma borda a partir dos níveis de cinza de uma imagem é subdividida em duas etapas: deteção de arestas (Seção 15.2) e agrupamento destas arestas em fronteira (Seção 15.3). O resultado desta composição é descrito em um esquema de representação apropriado para processamentos subseq¨uentes. Tal esquema deve ser, preferencialmente, invariante a mudança de tamanho e a movimentos rígidos (rota¸c˜ao e transla¸c˜ao). Na se¸c˜ao 15.4 apresentamos um exemplo de esquema de representação para a fronteira: **código da cadeia**.

Consideramos neste capítulo somente as imagens em níveis de cinza, ou seja monocromáticas, para as quais os algoritmos de segmentação mais adequados são baseados na regra de organização de fechamento/descontinuidade dos valores de níveis de cinza de seus *pixels*.

## 15.1 Aquisição de Imagens

Tipicamente, um sistema de aquisição de imagens digitais consiste de três módulos: uma câmera fotosensível, baseada principalmente em dispositivos de carga acoplada (charge-coupled devices, CCD), um digitalizador e um computador.

(Ver Fig. 1.7 do livro-texto de Gonzalez)

A entrada de uma câmera são feixes luminosos, que atravessam as suas lentes e excitam o plano de imagem. No caso de cêmeras CCD, este plano de imagem é um arranjo de  $m \times n$  "fotossítios", capazes de gerar uma tensão de saída proporcional à intensidade da luz incidente. A saída de cada fotossítio ´e um sinal el´etrico cont´ınuo, conhecido como **sinal de v´ıdeo**, que pode ser lido ao escanearmos, linha por linha, o arranjo de CCD periodicamente.

(Ver Fig. 1.8 do livro-texto de Gonzalez)

O sinal de vídeo é enviado para o digitalizador, também conhecido como frame grabber, que digitaliza o sinal analógico num arranjo de  $m \times n$  valores inteiros e os armazena na memória do computador – *frame buffer*. Observe que o resultado ´e equivalente ao resultado que obtivemos com o processo de síntese de imagens digitais – um arranjo de  $m \times n$  valores de luminância/brilhância, representável por uma função discreta  $I(u, v)$ .

### **15.2 Detec¸c˜ao de Arestas**

Uma **aresta** numa imagem em níveis de cinza é um pequeno conjunto de pixels na imagem  $f(u, v)$  para o qual os níveis de cinza variam abruptamente e monotonicamente. Ela pode ser caracterizada por quatro parâmetros:

**posição**  $(u, v)$  do *pixel* em que a aresta está localizada.

**gradiente**, ou o módulo do vetor gradiante da função de intensidade  $I(u, v),$ 

$$
\nabla I(u, v) = \left(\frac{\partial I}{\partial u}, \frac{\partial I}{\partial v}\right),\tag{15.1}
$$

que é dado por

$$
|\nabla I(u,v)| = \sqrt{\frac{\partial I^2}{\partial u} + \frac{\partial I^2}{\partial v}}.
$$
\n(15.2)

**normal** ou a direção do gradiente

$$
\phi = t g^{-1} \left( \frac{\frac{\partial I}{\partial v}}{\frac{\partial I}{\partial v}} \right),
$$

e

**direção da aresta**, que é perpencicular à normal  $\phi$ .

**Exercício 15.1** Dada uma imagem de níveis de cinza em 8 bits

| 20  | 20  | 20  | 20  | 20  | 20  | 185 | 20  | 20  | 20         | 20  | 20  | 20         |
|-----|-----|-----|-----|-----|-----|-----|-----|-----|------------|-----|-----|------------|
| 185 | 20  | 20  | 20  | 20  | 20  | 20  | 20  | 20  | 20         | 20  | 20  | 20         |
| 20  | 20  | 20  | 20  | 250 | 20  | 20  | 20  | 20  | 20         | 20  | 20  | 20         |
| 20  | 20  | 20  | 134 | 20  | 20  | 20  | 20  | 255 | 20         | 20  | 20  | 200        |
| 20  | 20  | 20  | 134 | 20  | 20  | 163 | 255 | 255 | 255        | 20  | 200 | <i>200</i> |
| 20  | 20  | 134 | 134 | 134 | 20  | 255 | 255 | 255 | 255        | 255 | 200 | 200        |
| 20  | 20  | 134 | 134 | 134 | 255 | 255 | 0   | 255 | 255        | 255 | 255 | 200        |
| 20  | 134 | 134 | 0   | 134 | 134 | 255 | 255 | 255 | 255        | 255 | 200 | 20         |
| 20  | 20  | 134 | 134 | 134 | 20  | 20  | 255 | 255 | 255        | 200 | 200 | 20         |
| 20  | 20  | 134 | 134 | 134 | 20  | 20  | 20  | 255 | <i>200</i> | 200 | 20  | 20         |
| 20  | 20  | 20  | 134 | 20  | 20  | 20  | 20  | 200 | <i>200</i> | 200 | 20  | 20         |

Identifique as arestas da imagem. Determine a posição, o gradiente, a normal e a direção destas arestas.

Um detector ideal de uma aresta deve satisfazer os seguintes requisitos:

- minimizar a probabilidade de falsas detecções, confundindo os ruídos com as arestas;
- minimizar a distância entre as arestas detectadas e as arestas corretas.
- maximizar a precisão na detecção, ignorando os máximos locais falsos em torno de uma aresta correta.

Projetar um detector que satisfaça simultaneamente estes requisitos não ´e trivial. Os primeiros detectores de borda s˜ao baseados na magnitude do vetor dado pela Eq. 15.2. Como existem diferentes formas para discretizar as derivadas de uma função (diferenças ascendentes, diferenças descendentes, diferenças centradas e diferenças "cruzadas"), há diferentes propostas de máscaras para aproximar  $|\nabla I(u, v)|$ , almejando a simplicidade e a fidelidade dos resultados. Supondo uma máscara  $3 \times 3$  centrada no pixel  $(u, v)$ , cujo valor é  $z_5$ . Os valores dos seus *pixels* vizinhos-de-8  $(u - 1, v - 1), (u - 1, v),$  $(u-1, v+1), (u, v-1), (u, v+1), (u+1, v-1), (u+1, v) \in (u+1, v+1)$ são, respectivamente,  $z_1, z_4, z_7, z_2, z_8, z_3, z_6$  e  $z_9$ .

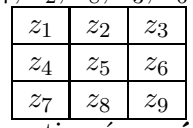

z<sup>7</sup> z<sup>8</sup> z<sup>9</sup> O detector de arestas mais antigo ´e a **m´ascara de Roberts**, que aproxima Eq. 15.2 por soma de valores absolutos das diferenças entre as intensidades dos *pixels* vizinhos e os diferenciais por diferenças cruzadas

$$
|\nabla I(u,v)| = |z_5 - z_9| + |z_6 - z_8|.
$$

Os dois valores absolutos podem ser implementados com duas máscaras de convolução

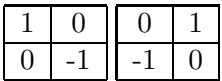

com a imagem original, gerando duas imagens  $I_1(u, v)$  e  $I_2(u, v)$ . A imagem de magnitude de gradiente é aproximada pelo resultado da soma destas duas imagens.

Um pixel  $(u, v)$  é considerado como um pixel de aresta, se

$$
|\nabla I(u, v)| \approx I_1(u, v) + I_2(u, v) > l,
$$
\n(15.3)

onde  $l$  é um valor limiar pré-definido. Para minimizar o número de falsas arestas, recomenda-se pré-processar a imagem ruidosa com um filtro passa-baixo, como o filtro gaussiano (Seção 11.3). Outra prática comum é aumentar o contraste entre os *pixels* (Capítulo 14).

O **operador de Prewitt** adota o esquema de diferenças centradas e considera todos os pixels vizinhos

$$
|\nabla I(u,v)| = |(z_7 + z_8 + z_9) - (z_1 + z_2 + z_3)| + |(z_3 + z_6 + z_9) - (z_1 + z_4 + z_7)|.
$$

Pode também ser implementado com uso de duas máscaras espaciais

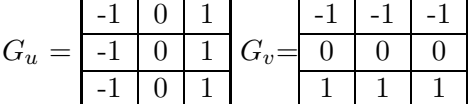

que devem ser convoluídas com a imagem original para obter duas imagens  $I_1(u, v)$  e  $I_2(u, v)$ , a partir das quais gera-se a imagem de gradiente com uso da Eq. 15.3.

O operador mais conhecido é o **operador de Sobel** que é uma variante de Prewitt com a vantagem de "suavizar" as diferenças entre as intensidades, ao inv´es de "suavizar"os valores das intensidades. Com isso, os pixels de vizinhança-de-4 tem um peso maior no cômputo do gradiente em cada pixel

$$
|\nabla I(u,v)| = |((z_7 + z_8) - (z_1 + z_2)) + ((z_8 + z_9) - (z_2 + z_3))| + |((z_3 + z_6) - (z_1 + z_4)) + ((z_6 + z_9))|
$$
  
=  $|(z_7 + 2z_8 + z_9) - (z_1 + 2z_2 + z_3)| + |(z_3 + 2z_6 + z_9) - (z_1 + 2z_4 + z_7)|$ .

De forma análoga aos operadores anteriores, ele pode ser implementado com duas máscaras

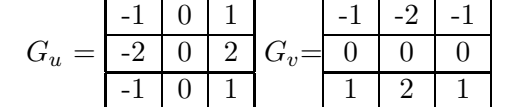

(Ver Figs. 4.28, 4.29 e 7.6 do livro-texto de Gonzalez)

**Exercício 15.2** Determine a imagem de magnitude da imagem do Exercício 15.1 utilizando

- 1. m´ascaras de Roberts
- 2. operador de Prewitt
- 3. operador de Sobel

Compare as imagens obtidas em termos da sua robustez em relação aos ruídos "sal-e-pimenta" (salt-and-pepper noise). Se pré-processarmos a imagem com um filtro Gaussiano, como seriam as imagens de magnitude do gradiente?

Observe que as operações de máscara nas bordas de uma imagem são implementadas utilizando-se as vizinhanças parciais apropriadas. Não há regras rígidas para o tratamento dos *pixels* da borda, como já comentamos oportunamente na seção 11.3.

## **15.3 Agrupamento de Arestas**

Idealmente, as técnicas de detecção de arestas devem gerar somente pixels da fronteira. Na prática, o conjunto de *pixels* raramente caracteriza de forma não-ambígua a fronteira de um objeto devido aos ruídos e falhas durante o processo de aquisição. Portanto, técnicas adicionais, baseadas no princípio de similaridade, são aplicadas para conectar estes *pixels* detectados construindo uma "curva da borda". A técnica mais simples e difundida é a **transformada de Hough**.

A transformada de Hough foi originalmente proposta para detectar padrões complexos de *pixels* numa imagem binária. A idéia básica consiste em reduzir o problema de detec¸c˜ao de um padr˜ao complexo em um problema de agrupamento de *pixels* da imagem que pertencem a uma curva prédefinida, transformando os pontos num sistema cartesiano para um **espaço de parâmetros** desta curva. Neste capítulo, ilustramos a técnica com as retas.

Seja a curva representada pela equação

$$
y = a_A x + b_A \tag{15.5}
$$

no sistema cartesiano. No plano xy, todos os pontos  $(x_i, y_i)$  desta reta são colineares e a cada ponto  $(x_i, y_i)$  tem uma reta correspondente no plano de parâmetros ab

$$
b = -ax_i + y_i.
$$

Estas retas são concorrentes no ponto  $(a<sub>A</sub>, b<sub>A</sub>)$  do plano ab. A transformação da função no espaço  $xy$  para o espaço de parâmetros  $ab \neq$  denominada a transformada de Hough. Através desta transformada, podemos agrupar num mesmo ponto do espa¸co de parˆametros de todos os pontos colineares no espa¸co cartesiano.

(Ver Figs. 7.15 e 7.16 do livro-texto de Gonzalez)

Para Eq. 15.5 a transformada de Hough pode resultar em valores de a tendendo para infinito, quando a reta é paralela ao eixo  $y$ . Para evitar este caso particular, utiliza-se as coordenadas polares na parametrização da reta

 $\rho = x \cos \theta + y \sin \theta,$ 

onde  $\rho$  é a distância entre o ponto  $(x, y)$  da reta e a origem do sistema de referência e  $\theta$  o ângulo entre o eixo x e o vetor  $(x, y)$ .

(Ver Figs. 7.17–7.18 do livro-texto de Gonzalez)

O resultado da transformada de Hough de uma imagem  $m \times n$  pode ser representado por uma imagem com os valores no domínio  $[0, \sqrt{2}D] \times [-\frac{\pi}{2}, \frac{\pi}{2}]$ , onde  $D$  é a distância máxima entre os vértices dos segmentos identificados. O valor de cada ponto desta imagem representa a quantidade de pontos colineares. Os máximos locais desta imagem "acumuladora" de quantidades correspondem às retas extraídas.

**Exercício 15.3** Considere as arestas identificadas no Exercício 15.2.

- 1. Determine a transformada de Hough para todas as arestas
- 2. Esboce a imagem discreta do resultado no plano  $\rho\theta$ .
- 3. Escreva a equação das retas identificadas.
- $\mu$ . Esboce a imagem de fronteiras extraídas.

Vale ressaltar que a colinearidade dos pontos é determinada pela resolução do espaço de parâmetros.

### **15.4 Descri¸c˜ao de Fronteiras**

Identificadas as fronteiras dos objetos, é comum utilizar um esquema de representação conciso para descrever as informações extraídas. Nesta seção apresentamos dois esquemas de representação simples para descrever a sequência de pixels que pertencem a uma fronteira: **c´odigo da cadeia**, proposto por Freeman em 1974 e a representação por **assinatura**. Dentre as características desejáveis para um esquema de descrição é que ele seja **invariante** aos movimentos rígidos (translação e rotação).

#### **15.4.1 C´odigo da Cadeia**

O código de cadeia consiste de uma sequência de dígitos, que indica a direção do *pixel* sucessor considerando a direção do *pixel* antecessor. O código do pixel sucessor varia com o tipo de conectividade adotado: na conectividadede-4 são 4 dígitos (0 – para direita, 1 – para frente, 2 – para esquerda e 3 – para baixo) e na conectividade-de-8, 8 dígitos (0 – para Direita, 1 – para FD, 2 – para Frente, 3 – para FE, 4 – para Esquerda, 5 – para BE, 6 – para Baixo e 7 – para BD).

(Ver Fig. 8.1 do livro-texto de Gonzalez)

Quando a fronteira é uma curva fechada, a escolha da direção do primeiro par de *pixels* está condicionado à direção do último segmento da cadeia circular. Uma solução é adiar o preenchimento do código do primeiro segmento para o final, depois de percorrer complementamente a cadeia.

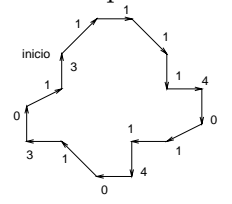

**Exercício 15.4** Escolha outros dois pixels distintos como pontos iniciais na figura anterior e determine o código da cadeia para estes dois pontos. Compare os códigos da cadeia associados aos três pontos iniciais distintos.  $Se$  rotacionarmos ou transladarmos a figura, o código da cadeia alterará? Por  $quê?$ 

**Exercício 15.5** Descreva as fronteiras extraídas no Exercício 15.3 com uso do código da cadeia.

**Observação 15.1** Uma boa interodução ao código da cadeia pode ser encontrada em http: // chaos. mind. ilstu. edu/ curriculum/ perception/ chaincode1. html .

#### **15.4.2 Descri¸c˜ao por Assinatura**

Segundo Gonzalez e Woods, uma **assinatura** é uma representação funcional unidimensional de uma fronteira, podendo ser gerada de diversas maneiras. Uma das mais simples é dada pelo gráfico da distância  $r$  da fronteira ao centróide em função do ângulo  $\theta$ . A função  $r(\theta)$  é uma assinatura de uma fronteira.

(Ver Fig. 8.5 do livro-texto de Gonzalez)